$\mathbb{N}$  U  $\mathbb{N}$  I  $\frac{U}{R}$  knihovna FSS

## **Základy práce s informačními zdroji pro bakalářské studenty POL**

Brno, 7., 21. 10. 2019

**Ing. Martina Nedomová, DiS. Mgr. Dana Mazancová, DiS.**

## **Přehled seminárních skupin**

- **Po 30. 9. a 7. 10. 8:00 - 9:40 PC25 (sem. sk. 01)**
- **Po 30. 9. a 7. 10. 14:00 - 15:40 PC25 (sem. sk. 02)**
- **Po 14. 10. a 21. 10. 8:00 - 9:40 PC25 (sem. sk. 03)**
- **St 9. 10. 10:00-11:40 P31 přednáška na citace a plagiátorství**

## **Práce s EIZ**

- ❖ základy vyhledávacích technik
- ❖ tvorba klíčových slov a rešeršního dotazu
- ❖ praktické vyhledávání v databázích
- ❖ EBSCO Discovery Service a další nadstavbové nástroje

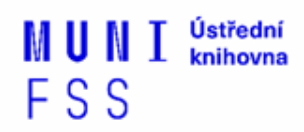

**Vyhledávání**

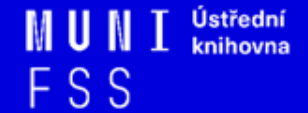

### **1. Výzkumná otázka (téma) a klíčová slova**

- 2. Další specifikace
- 3. Výběr zdrojů
- 4. Boolovský model
- 5. Technika vyhledávání
- 6. Vlastní vyhledávací proces
- 7. Hodnocení vyhledaných záznamů
- 8. Další operace

## **1. Výzkumná otázka**

1) Zformulujte výzkumnou otázku (téma nebo problém)

❖ zjistěte si dost informací o daném tématu

(e-knihy, rada kolegů atd.)

## **Volba výzkumné otázky**

### **Příliš obecná:**

Jaký je vztah mezi státní regulací a energetickou účinností?

#### **Specifická:**

Jak program Zelená úsporám přispívá k energetické účinnosti v městě Brně?

#### **Triviální:**

Je Ruská federace vlivným energetickým exportérem?

#### **Netriviální:**

Jak Ruská federace využívá energii v zahraniční politice ve vztahu k pobaltským státům?

## **Volba výzkumné otázky II.**

#### **Nerealizovatelná:**

Jaké osobní pohnutky vedly ministra Kubu k prosazování prolomení limitů pro těžbu uhlí v severních Čechách?

#### **Realizovatelná:**

Jaká jsou hlavní témata spojená s energetikou ve veřejném diskurzu vlády České republiky?

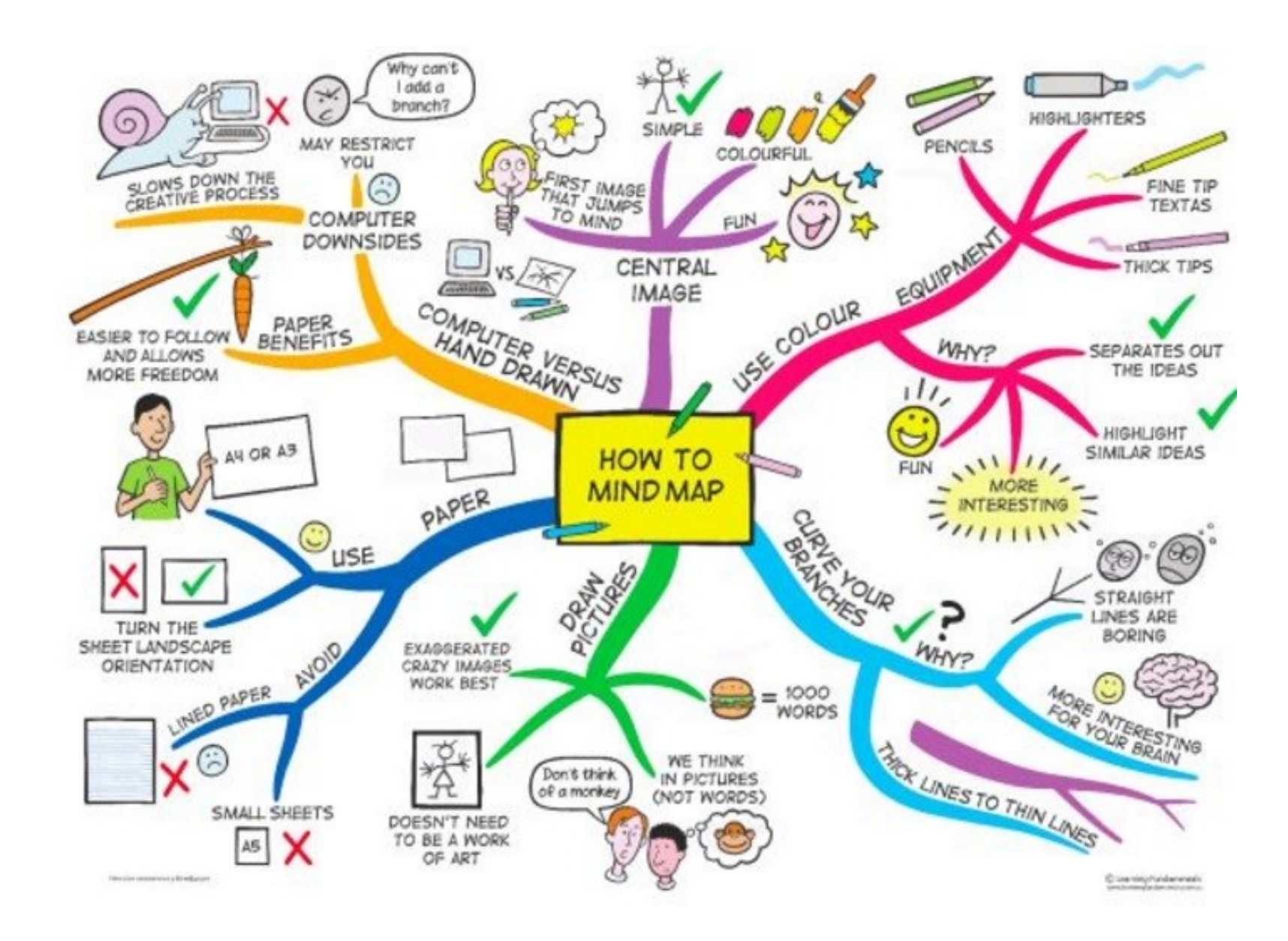

*Zdroj: https://s-media-cache-ak0.pinimg.com/736x/b1/8c/7d/b18c7dde7e01870bd4715b308241c155.jpg*

## **1. Téma a klíčová slova**

3) Vyjádřete výzkumnou otázku (téma) ve formě

- ❖ **klíčových slov (hesel)** 
	- používejte zejména *podstatná jména* příd. jména, zájména a slovesa pouze pokud jsou opravdu nezbytné
	- vyhýbejte se tzv. stop words (předložky, spojky, členy v cizích jazycích)

 *př. parlamentní volby; Poslanecká sněmovna; Česká republika (Česko, ČR); politické strany; programy; kampaně; výsledky voleb; 2017* 

❖Pozn. v katalozích knihoven můžete nalézt i tzv. **předmětová hesla** *př. parlamentní volby -- Česko – 20.-21. století*

## **Myšlenkové mapy**

❑ Při práci s tématem lze využít tzv. **myšlenkových map** 

- ❖ grafické znázornění tématu
- ❖ aplikace [Pět nejlepších nástrojů pro tvorbu](https://www.zive.cz/clanky/pet-nejlepsich-nastroju-pro-tvorbu-myslenkovych-map/sc-3-a-172981/default.aspx)  [myšlenkových map](https://www.zive.cz/clanky/pet-nejlepsich-nastroju-pro-tvorbu-myslenkovych-map/sc-3-a-172981/default.aspx)

#### Mind map example

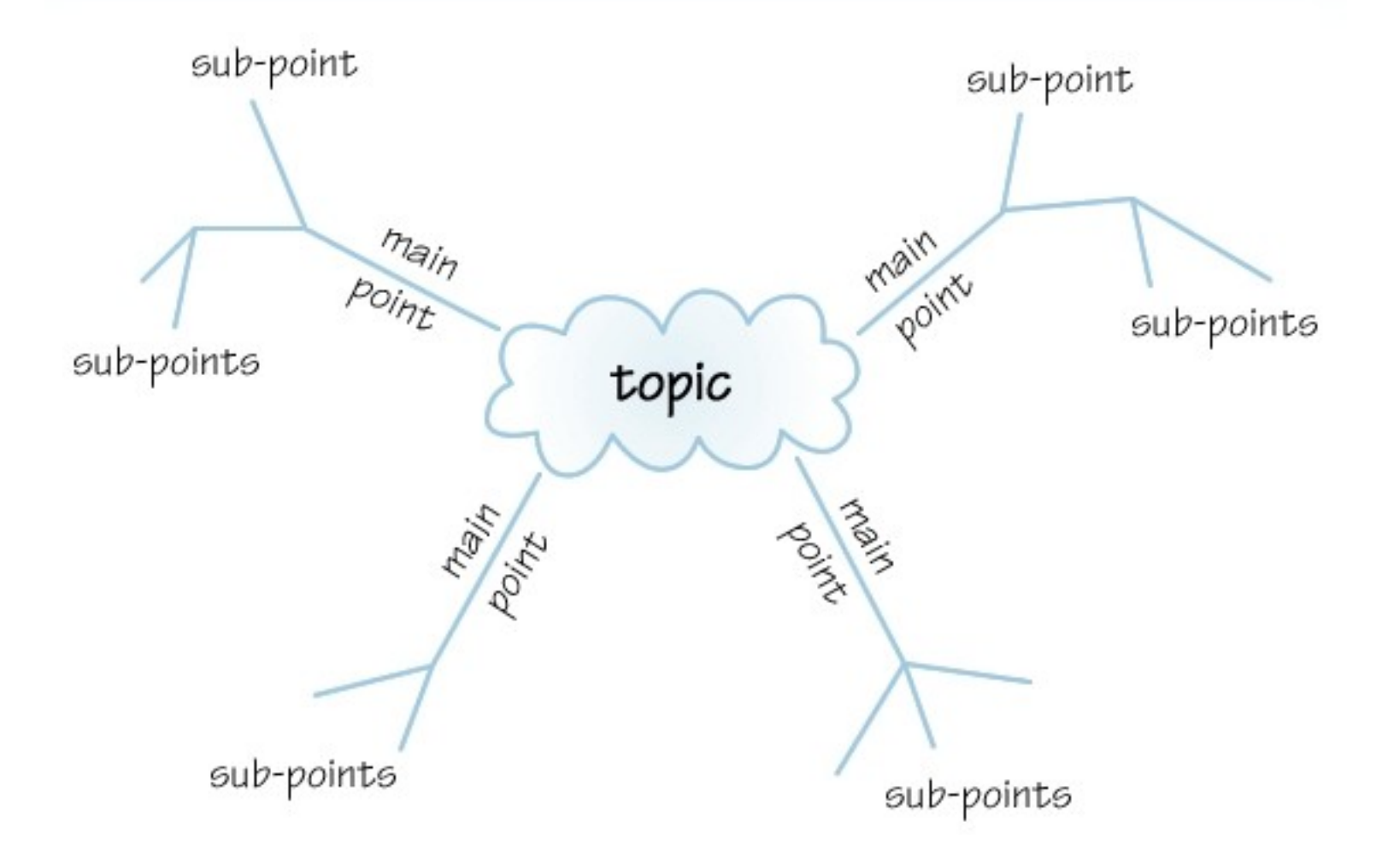

- 1. Téma a klíčová slova
- **2. Další specifikace**
- 3. Výběr zdrojů
- 4. Boolovský model
- 5. Technika vyhledávání
- 6. Vlastní vyhledávací proces
- 7. Hodnocení vyhledaných záznamů
- 8. Další operace

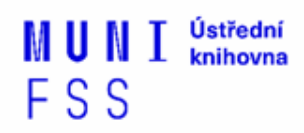

## **2. Další specifikace**

❑ **Před začátkem vlastního procesu vyhledávání je třeba si ujasnit:**

- ❖ časové rozmezí
- ❖ typy dokumentů (např. odb. časopisy, kapitoly z knih, příspěvky z konferencí, zpravodajství)
- ❖ typ dat (text, audio, video)
- ❖ jazyk dokumentů (většina světové produkce je v AJ)
- ❖ **forma (odborná** x populárně naučná)
- 1. Téma a Kličová slova 1. Téma a klíčová slova
- 2. Další specifikace 2. Další specifikace
- **3. Výběr zdrojů 3. Výběr zdrojů**
- 4. Boolovský model 4. Boolovský model
- 5. Technika vyhledávání 5. Technika vyhledávání
- 6. Vlastní vyhledávací proces 6. Vlastní vyhledávací proces
- 7. Hodnocení vyhledaných záznamů 7. Hodnocení vyhledaných záznamů
- 8. Další operace 8. Další operace

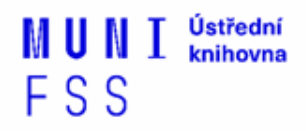

## **3. Výběr zdrojů**

❑Specializované odborné databáze ❑Knihovní katalogy ❑Specializované vyhledávače odb. informací ❑Repozitáře ❑Knihovny ❑Další

- 1. Téma a klíčová slova
- 2. Další specifikace
- 3. Výběr zdrojů
- **4. Boolovský model**
- 5. Technika vyhledávání
- 6. Vlastní vyhledávací proces
- 7. Hodnocení vyhledaných záznamů
- 8. Další operace

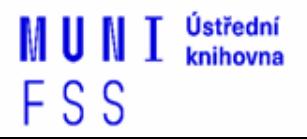

## **4. Boolovský model**

- ❑ Logický součin, průnik operátor **AND**
- ❑ Logický součet, sjednocení operátor **OR**
- ❑ Logická negace operátor **NOT**
- ❑ **Krácení termínů** (truncation)
- ❑ Vyhledávání prostřednictvím **fráze**

## **Strategie Boolovského modelu**

❑nejrozšířenější

❑kombinace termínů pomocí logických operátorů AND, OR, NOT

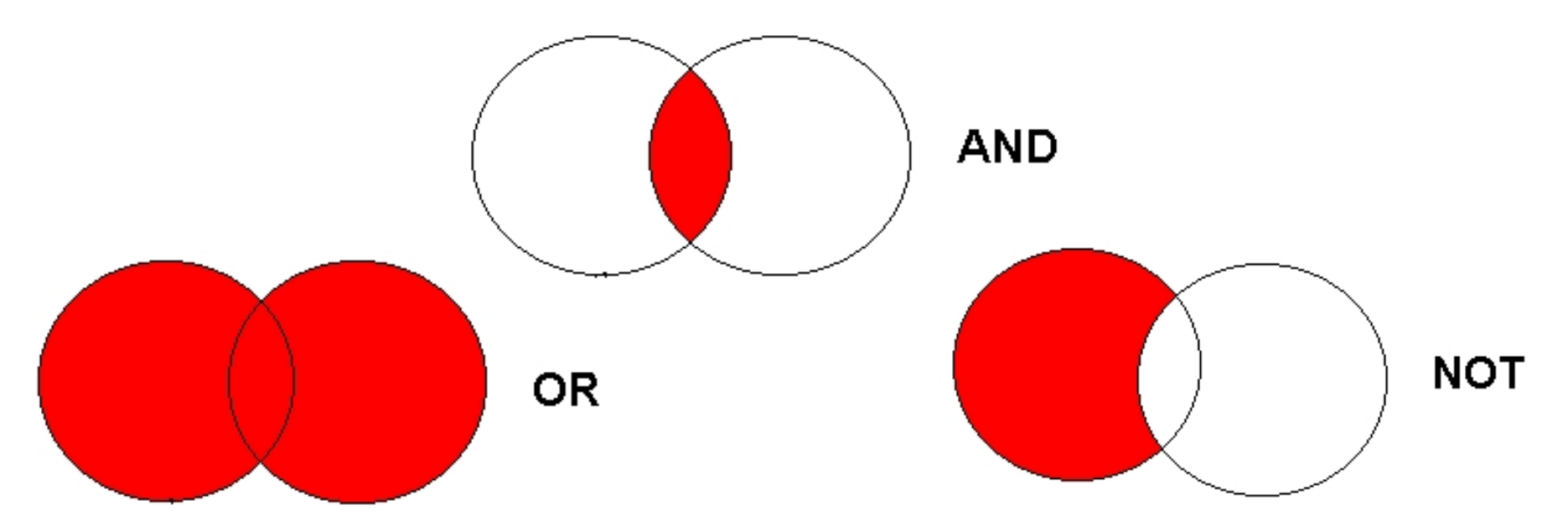

Zdroj: http://spencerjardine.blogspot.cz/2012/02/boolean-search-strategies-videos.html

## **Operátor AND**

### ❑**Logický součin, průnik**

- Vyhledání jen těch dokumentů, ve kterých se **vyskytují obě klíčová slova**
- Výsledek průzkumu se **zužuje**
- Můžeme jej znázornit jako **průnik množin**

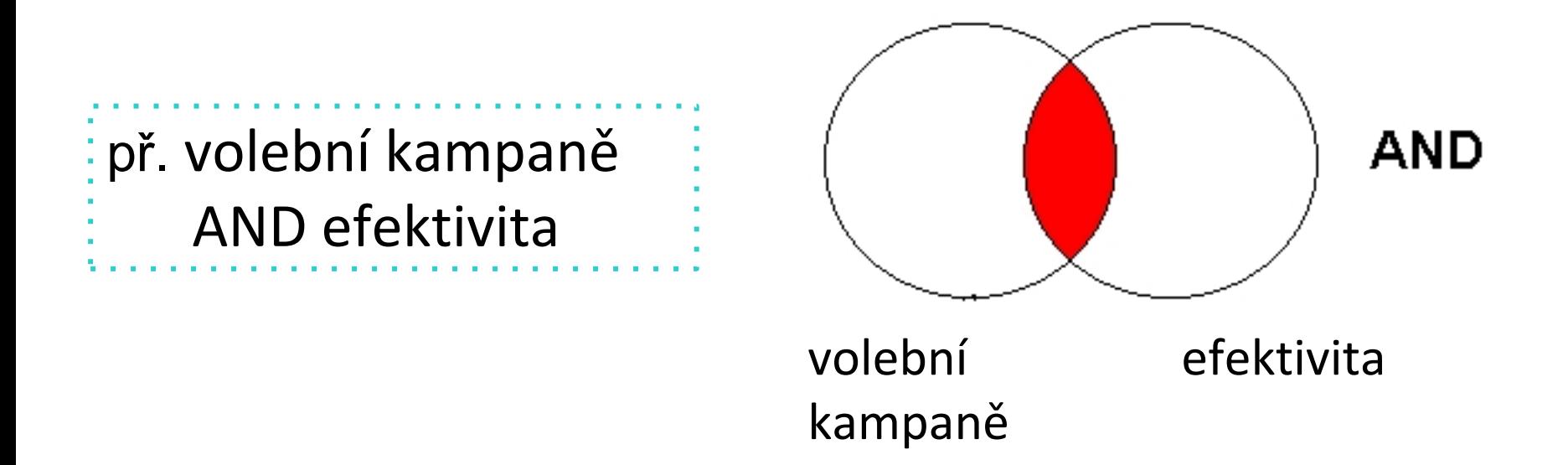

## **Operátor OR**

- ❑**Logický součet, sjednocení**
	- Vyhledání dokumentů, které obsahují **alespoň jeden ze zadaných výrazů**
	- Výsledek průzkumu se **rozšiřuje**
	- Můžeme jej znázornit jako **sjednocení množin**

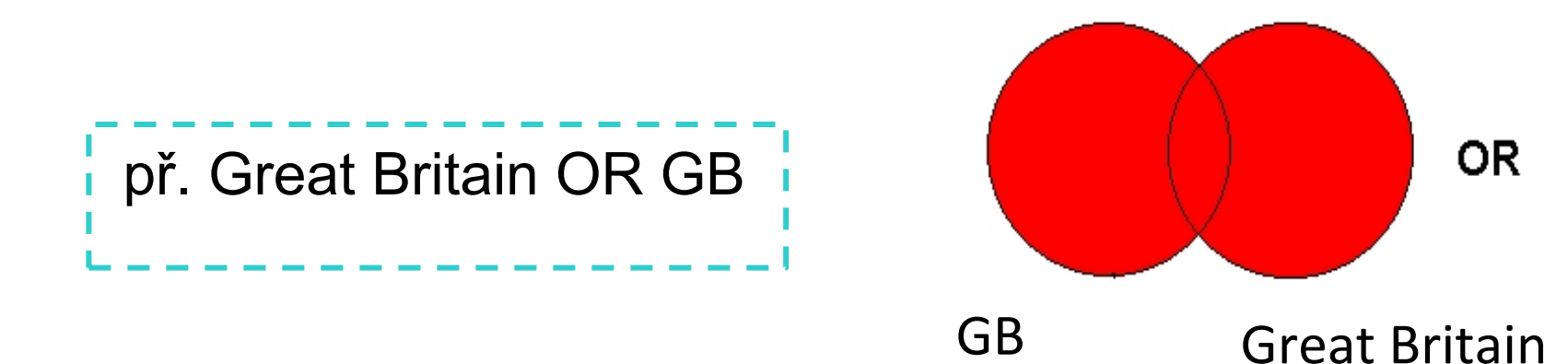

## **Operátor NOT**

❑**Logická negace**

- **Vyloučí ty** záznamy o dokumentech, **které obsahují označené klíčové slovo**
- **Záleží na pořadí klíčových slov**
- Výsledek průzkumu se **zužuje**

 př. američtí prezidenti NOT Obama američtí

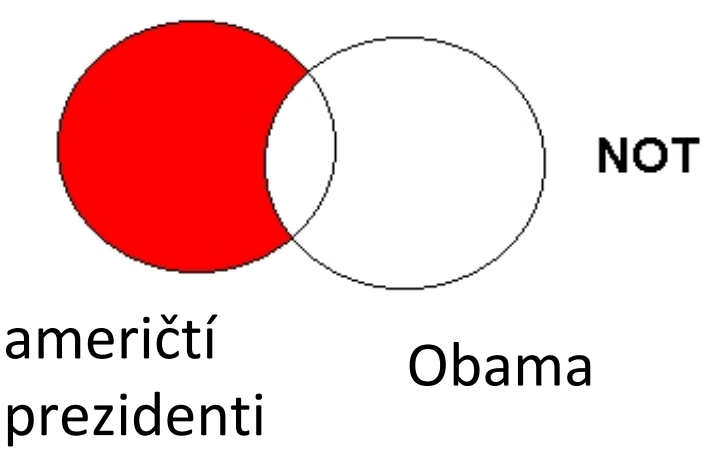

## **Krácení termínů (truncation)**

- ❑**Hledaný termín je zkrácen na kořen slova**
	- Systém dohledá všechny možné tvary podle tohoto kořenu
	- Přípony nebo koncovky jsou nahrazeny zástupným znakem
	- Výsledek vyhledávání se rozšiřuje
	- Pozn. vyhledávací nástroje mohou využívat různé symboly

### *př. polit\* - vyhledá politika, politický, politik, politologie atd.*

## **Vyhledávání prostřednictvím fráze**

### ❑**Bližší specifikace dotazu**

- ❖ Slovní spojení
- ❖ Všechny slova se musí vyskytovat v přesném pořadí a uvedeném tvaru
- ❖ Nejčastěji se využívají uvozovky
- ❖ Výsledek vyhledávání se zužuje

#### *př. "volební kampaně"*

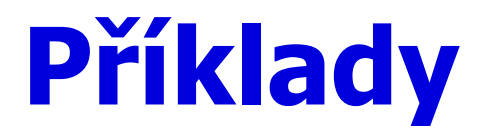

Trump AND Clinton AND election

#### **Složitý dotaz s využitím booleovských operátorů**

Trump OR Clinton AND "american presidential election" AND campaign

(Trump OR Clinton) AND "american presidential election" AND campaign

- 1. Téma a klíčová slova
- 2. Další specifikace
- 3. Výběr zdrojů
- 4. Boolovský model
- **5. Technika vyhledávání**
- 6. Vlastní vyhledávací proces
- 7. Hodnocení vyhledaných záznamů
- 8. Další operace

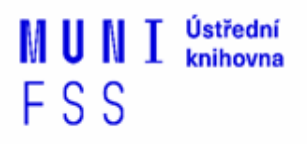

## **5. Technika vyhledávání**

### **Prohlížení (browsing)**

### **Vyhledávání (searching)**

- jednoduché
- pokročilé
- 1. Téma a klíčová slova
- 2. Další specifikace
- 3. Výběr zdrojů
- 4. Boolovský model
- 5. Technika vyhledávání
- **6. Vlastní vyhledávací proces**
- 7. Hodnocení vyhledaných záznamů
- 8. Další operace

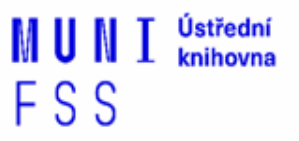

## **6. Vlastní vyhledávací proces**

- Málokdy získáte relevantní záznamy po prvním vyhledávání
- Vždy je třeba rešeršní dotaz ladit
- Každý zdroj má vlastní pravidla vyhledávání a je třeba tomu uzpůsobit vyhledávací dotaz

## **Máte-li málo výsledků vyhledávání:**

#### **Rozšiřte dotaz**

přidejte další klíčová slova

#### **Zrušte omezení**

 např. typ dokumentu, dílčí databáze, jenom slova v názvu apod.

## **Máte-li mnoho výsledků vyhledávání:**

#### **Zužte dotaz**

- $\div$  konkretizujte
- **\*** lépe definujte klíčová slova
- zaměřte se pouze na nějakou oblast apod.

#### **Přidejte omezení**

 např. jenom slova v názvu, konkrétní země, typ dokumentu apod.

- 1. Téma a klíčová slova
- 2. Další specifikace
- 3. Výběr zdrojů
- 4. Boolovský model
- 5. Technika vyhledávání
- 6. Vlastní vyhledávací proces
- **7. Hodnocení vyhledaných záznamů**
- 8. Další operace

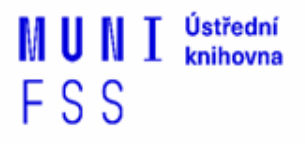

## **7. Hodnocení vyhledaných záznamů**

- $\Box$  relevance
- důvěryhodnost zdroje
	- jména autorů, instituce, kontakty na správce…
- □ pravidelná aktualizace
- $\Box$  odbornost
- 1. Téma a klíčová slova
- 2. Další specifikace
- 3. Výběr zdrojů
- 4. Boolovský model
- 5. Technika vyhledávání
- 6. Vlastní vyhledávací proces
- 7. Hodnocení vyhledaných záznamů

### **8. Další operace**

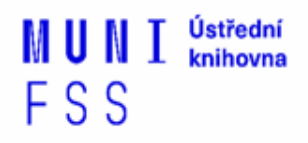

## **8. Další operace**

- $\Box$ tisk
- ❑uložení

□ export do citačního manageru (např. [EndNote](https://www.myendnoteweb.com/) [Web,](https://www.myendnoteweb.com/) [Zotero,](https://www.zotero.org/) [Citace.com\)](http://www.citace.com/)

## **Kde hledat odborné časopisy I.**

- ❑ **EBSCO**
- ❑ **JSTOR**
- ❑ **ProQuest**
- ❑ **Sage Journals Online**
- ❑ **ScienceDirect**
- ❑ **SpringerLink**
- ❑ **Wiley Online Library**

*Multioborové databáze jsou dobrým startovním místem pro vyhledávání*

*Můžete je prohledávat hromadně prostřednictvím [discovery](http://knihovna.fss.muni.cz/ezdroje.php)*

## **Kde hledat odborné časopisy II.**

❑**Volně dostupné zdroje:**

- ❖ **[Directory](https://doaj.org/) [of](https://doaj.org/) [Open](https://doaj.org/) [Access](https://doaj.org/) [Journals](https://doaj.org/) [\(DOAJ\)](https://doaj.org/) -** adresář FT vědec. a akad. časopisů s otevřeným přístupem, přes 10.000 čas.
- ❖ **[Central](http://cejsh.icm.edu.pl/cejsh/search/article.action?cid=b4602adc-496e-4c5f-8674-2f4d8c7fcf52) [European](http://cejsh.icm.edu.pl/cejsh/search/article.action?cid=b4602adc-496e-4c5f-8674-2f4d8c7fcf52) [Journal](http://cejsh.icm.edu.pl/cejsh/search/article.action?cid=b4602adc-496e-4c5f-8674-2f4d8c7fcf52) [of](http://cejsh.icm.edu.pl/cejsh/search/article.action?cid=b4602adc-496e-4c5f-8674-2f4d8c7fcf52) [Social](http://cejsh.icm.edu.pl/cejsh/search/article.action?cid=b4602adc-496e-4c5f-8674-2f4d8c7fcf52) [Sciences](http://cejsh.icm.edu.pl/cejsh/search/article.action?cid=b4602adc-496e-4c5f-8674-2f4d8c7fcf52) [and](http://cejsh.icm.edu.pl/cejsh/search/article.action?cid=b4602adc-496e-4c5f-8674-2f4d8c7fcf52) [Humanities](http://cejsh.icm.edu.pl/cejsh/search/article.action?cid=b4602adc-496e-4c5f-8674-2f4d8c7fcf52) [\(CEJSH\)](http://cejsh.icm.edu.pl/cejsh/search/article.action?cid=b4602adc-496e-4c5f-8674-2f4d8c7fcf52) –** abstraktová a fulltextová databáze článků uveřejněných ve vědeckých časopisech z oblasti humanitních a společenských věd vycházejících v ČR, SR, v Maďarsku, Polsku, atd.
- ❖ **[De](http://www.degruyter.com/) [Gruyter](http://www.degruyter.com/) [Online](http://www.degruyter.com/) -** volně dostupný multioborový zdroj, stovky odborných časopisů.

## **[How](http://www.icpsr.umich.edu/files/instructors/How_to_Read_a_Journal_Article.pdf) [to Read \(and Understand\)](http://www.icpsr.umich.edu/files/instructors/How_to_Read_a_Journal_Article.pdf)  [a Social](http://www.icpsr.umich.edu/files/instructors/How_to_Read_a_Journal_Article.pdf) [Science Journal](http://www.icpsr.umich.edu/files/instructors/How_to_Read_a_Journal_Article.pdf) [Article](http://www.icpsr.umich.edu/files/instructors/How_to_Read_a_Journal_Article.pdf)**

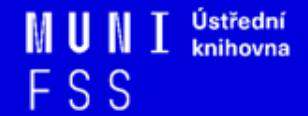

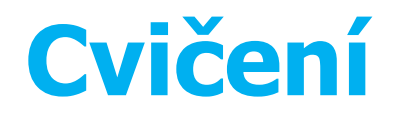

[P](http://knihovna.fss.muni.cz/ezdroje.php?podsekce=&ukol=1&subukol=1&id=44)raktické vyhledávání v databázích[:](http://knihovna.fss.muni.cz/ezdroje.php?podsekce=&ukol=1&subukol=1&id=44)

❑ [Sage](http://knihovna.fss.muni.cz/ezdroje.php?podsekce=&ukol=1&subukol=1&id=44) [Journals](http://knihovna.fss.muni.cz/ezdroje.php?podsekce=&ukol=1&subukol=1&id=44) a citační software [EndNote](http://myendnoteweb.com/) [Web](http://myendnoteweb.com/)

- ❑ [Taylor&Francis](http://knihovna.fss.muni.cz/ezdroje.php?podsekce=&ukol=1&subukol=1&id=42)
- ❑ [Annual](http://knihovna.fss.muni.cz/ezdroje.php?podsekce=&ukol=1&subukol=1&id=63) [Reviews](http://knihovna.fss.muni.cz/ezdroje.php?podsekce=&ukol=1&subukol=1&id=63)
- ❑ [Wiley](http://knihovna.fss.muni.cz/ezdroje.php?podsekce=&ukol=1&subukol=1&id=24) [Online Library](http://knihovna.fss.muni.cz/ezdroje.php?podsekce=&ukol=1&subukol=1&id=24)

❑ [Anopress](http://knihovna.fss.muni.cz/ezdroje.php?podsekce=&ukol=1&subukol=1&id=2) - monitoring českých mediálních zdrojů

## **Praktické ukázky vyhledávání v databázích**

- ❑ **[Sage](http://journals.sagepub.com/) [Journals](http://journals.sagepub.com/) [–](http://journals.sagepub.com/)** kolekce Humanities and Social Science (HSS) zahrnuje 555 titulů elektronických plnotextových časopisů od vydavatelství Sage Publications od roku 1999 do současnosti + Sage Deep Backfile Package
- ❑ **[Wiley](https://onlinelibrary.wiley.com/) [Online Library](https://onlinelibrary.wiley.com/) -** plné texty z více než 1400 vědeckých a odborných časopisů prakticky ze všech oborů
- ❑ **[EBSCO](http://search.ebscohost.com/Community.aspx?community=y&authtype=ip&ugt=723731863C4635373716358632753E8229E3743368F3613366C36793602326E33013&stsug=AieXszwCyasBd1vR5i2QMHCoxWcIRUgCxSycBhkmwq2BJAxlOLNIhZv7kUZ_csRJhUZ_F0vszo6w9ewRgPvAZzHerTKF9n0zk2Nde0CHJsWl7amrR2Z2GDPP7U9eY51wcoTvm0R3y88suhT_Bi5DCnYHNi01VtxWnLJBXq_2d-Bvyb4XeQ&IsAdminMobile=N&encid=22D731163C5635273776355632353C77393374C378C371C376C377C370C376C33013&selectServicesToken=AyfL7iGJAfK45FWItplqD_hXn9Z-hA2UFVkq6QxuVswTAbNj9r4pGH5mwplghYvnJ_R7Xa118tVYtmCwAZa7zQCWlds6_Kp5VZPALhco7yx3oRBKLOGBCg0KyuGJO6EciqpEVmV_-bkgBgqZIqAdW5mO7PYvfkfk2_94EEYk6bzoabIMsYYGRVAQKRrTyab2Mcbwz8XbuSHWogdpMdMPeYeRas45dW-a05RScwiA-DSjgiot7a-VG84TG2ZNEPXA0SXgbcys24ArRZKcACrWZMOrOfavbrbHM-la2apLT927lek5jZf3OOVWlnF4z3MSbnrqQwqp) -** multioborová DB, obsahuje kolem 12 tis. čas. fultextových titulů

### **Praktické ukázky vyhledávání v databázích**

- ❑ **[Taylor](https://www.tandfonline.com/) [& Francis Online](https://www.tandfonline.com/) -** kolekce Social Science & Humanities Library (SSH Library) obsahuje více jak 1400 titulů v rámci 14 subkolekcí
- ❑ **[Annual](https://www.annualreviews.org/) [Reviews](https://www.annualreviews.org/)** kolekce 51 časopisů z produkce Annual Reviews (AR) z oblasti biomedicínských, přírodovědných a společenskovědních oborů (Environment and Resources -1976- 2018, Law and Social Sciences - 2005-2018)

# **Shrnutí**

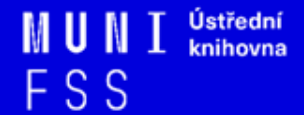

#### ❑ Téma

- ❑ Klíčová slova
- ❑ Formulace vyhledávacího dotazu
- ❑ Výběr vhodných zdrojů
- ❑ Vlastní vyhledávání
- ❑ Hodnocení vyhledaných záznamů
- ❑ Další operace

❑ *Pište si poznámky! Budete vědět, které zdroje jste již prohledali, jakou formu dotazu jste použili, jaká klíčová slova jste přidávali apod.*

#### ❑ *Usnadněte si práci a používejte citační managery*

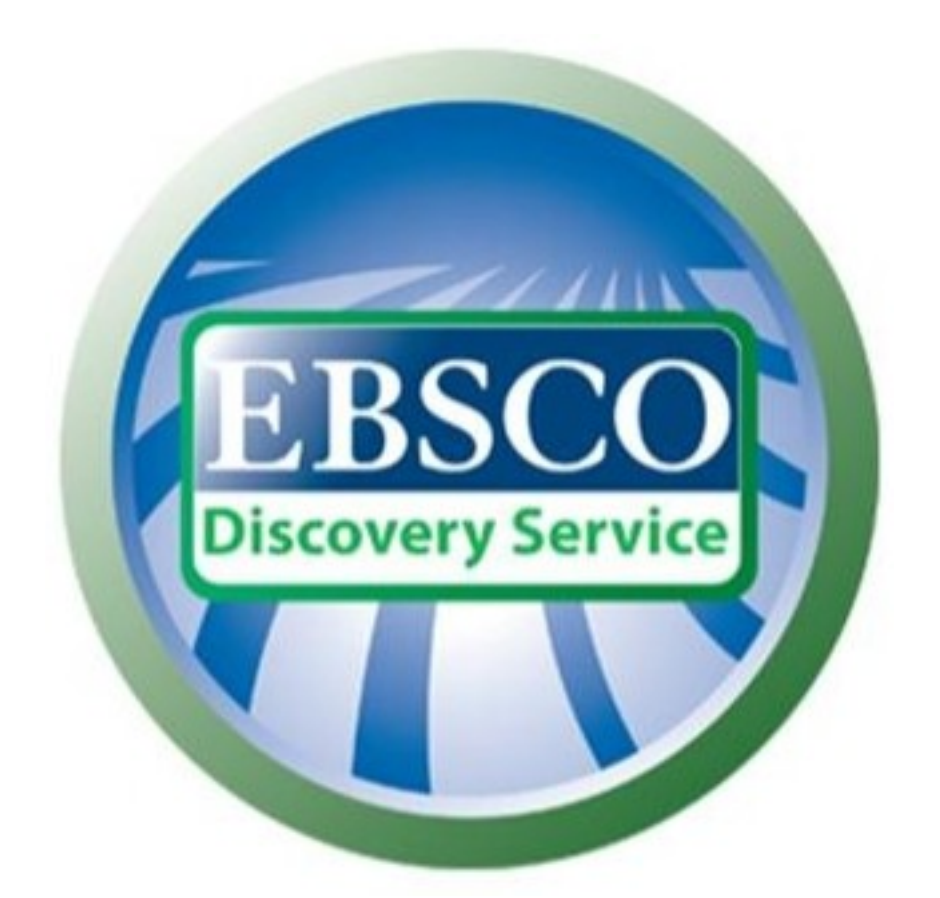

# **discovery.muni.cz**

## **EBSCO Discovery Service**

❑ Na základě jednoho vyhledávacího dotazu umožňuje prohledávat více zdrojů současně v rámci jednoho rozhraní

❑ Podpora vzdáleného přístupu

❑ Producent fa EBSCO

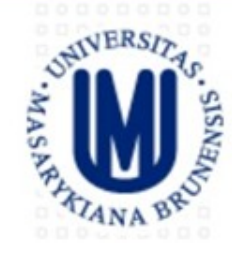

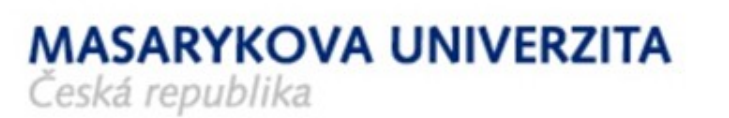

#### Vyhledávání v elektronických informačních zdrojích\* Masarykovy univerzity

 $\circled{?}$ **Hledání** Zadejte libovolná slova Klíčové slovo v Možnosti hledání ▶ Základní vyhledávání Rozšířené vyhledávání Historie hledání

Portál elektronických zdrojů MU

Databáze závěrečných prací (IS MU)

Knihovní systém Aleph

Knihovny MU

## **EBSCO Discovery Service**

- ❑ Umožňuje prohledávání:
	- Souborného katalogu knihoven MU
	- Univerzitních databází
	- Databází elektronických knih
	- Závěrečných prací MU
	- Volně dostupných zdrojů

## **Více informací o EDS**

### ❑Můžete využít např. tento [interaktivní tutoriál](https://kuk.muni.cz/vyuka/materialy/discovery/index.html)

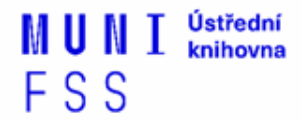

## **EBSCO Full Text Finder**

 Pokud v databázi není obsažen plný text dokumentu, tak je prostřednictvím této služby nabídnuto jeho dohledání v jiném zdroji (databázi, katalogu, vyhledávači)

❑ Umožňuje zjistit, zda má MU přístup k elektronické verzi zadaného časopisu nebo knihy

❑ Je propojen s technologií A-to-Z Link Resolver (EBSCO Full Text Finder)

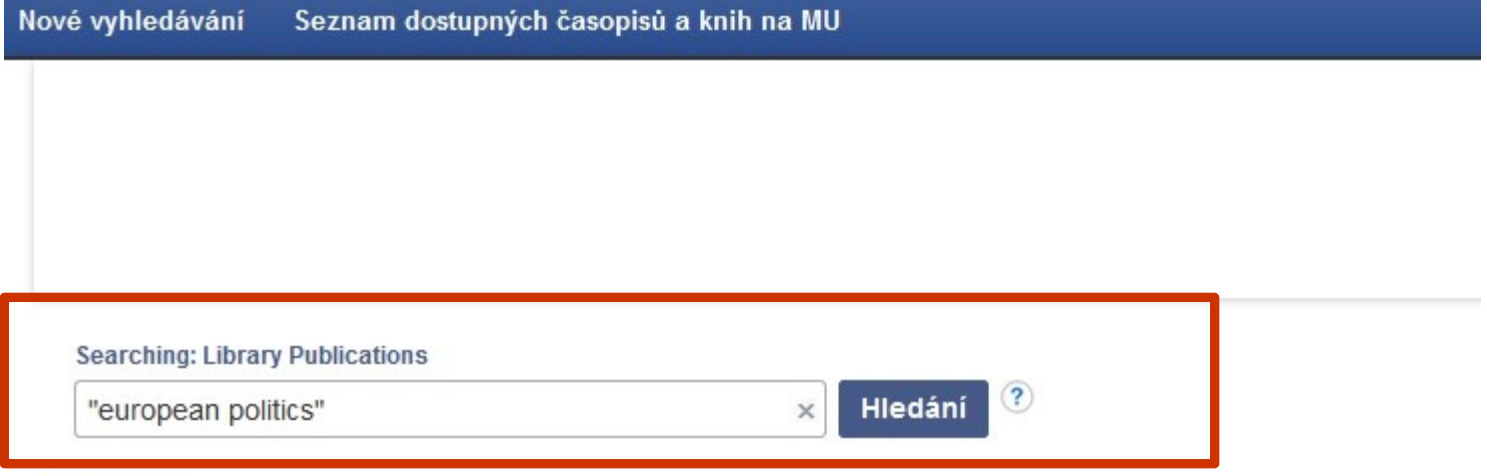

#### Publikace

#### Procházet podle disciplín

Find resources available from the library's collection Alternativní a komplementární medicína (143) Anatomie a fyziologie (258) Antropologie (321) Aplikované vědy (411) Architektura (185) Astronomie a astrofyzika (124) Biografie (18) Biologie (2190) Biotechnologie (199) Botanika (332)

Farmacie a farmakologie (600) Film (143) Fyzika (1066) Fyzikální terapie a ergoterapie (67) Genderová studia a feminismus (194) Geografie a kartografie (268) Geologie (245) Historie (2135) Hudba (503) Informatika (1131)

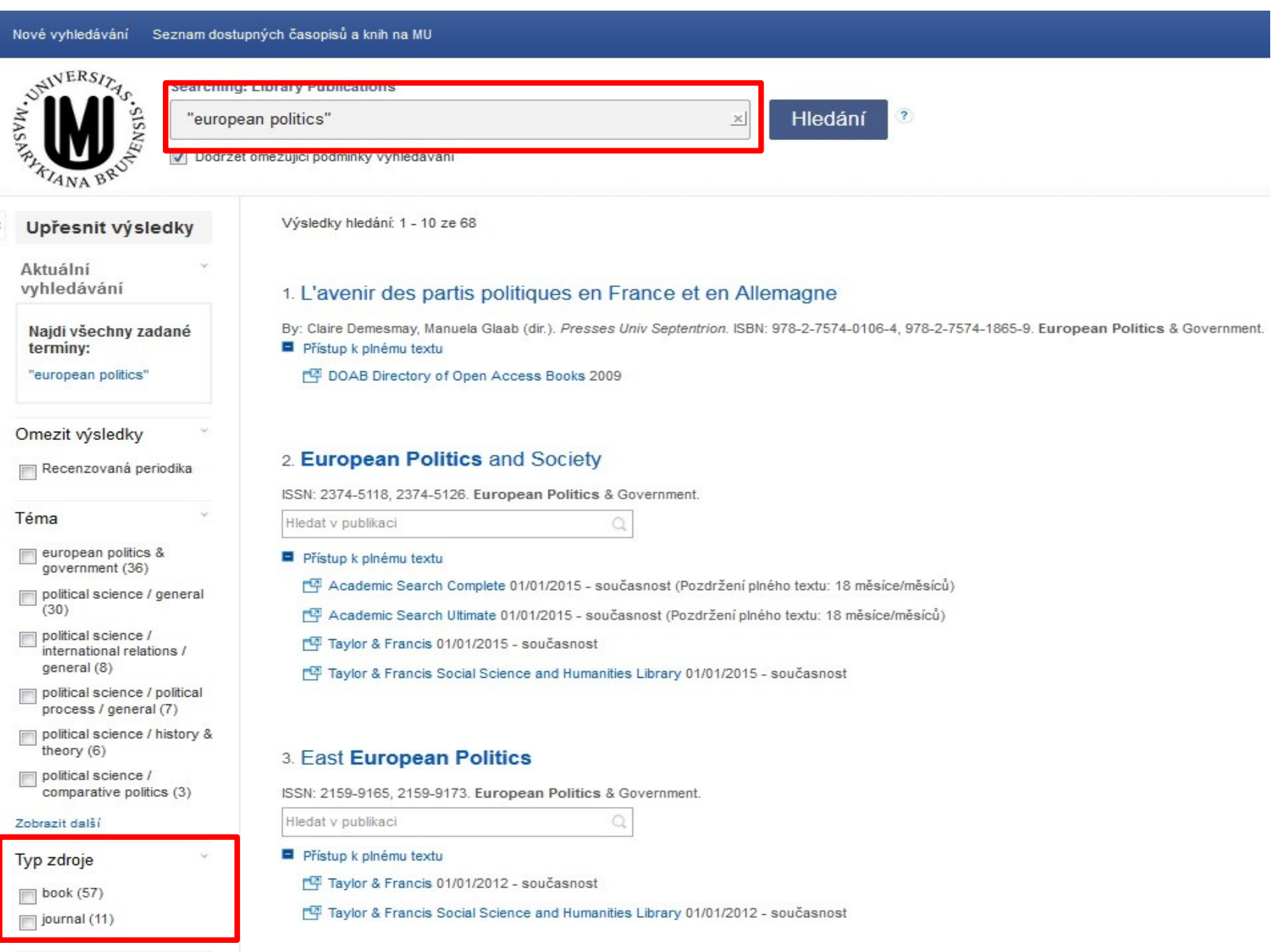

Vydavatel

 $\mathcal{V}$ 

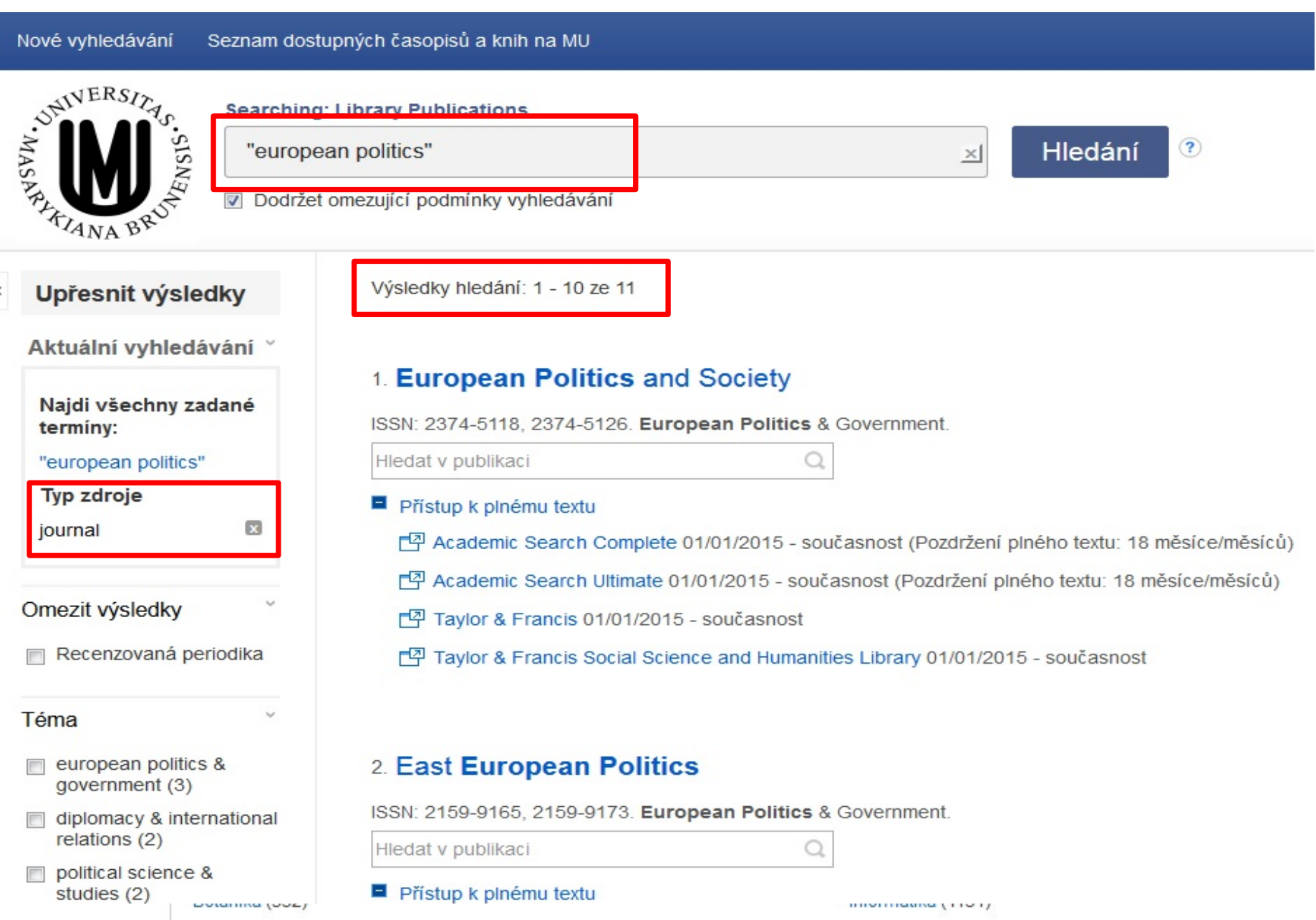

#### 1. European Politics and Society

ISSN: 2374-5118, 2374-5126. European Politics & Government.

Hledat v publikaci

Přístup k plnému textu

[ P Academic Search Complete 01/01/2015 - současnost (Pozdržení pln

<sup>[4]</sup> Academic Search Ultimate 01/01/2015 - současnost (Pozdržení plné

『 Taylor & Francis 01/01/2015 - současnost

[平 Taylor & Francis Social Science and Humanities Library 01/01/2015

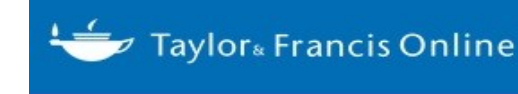

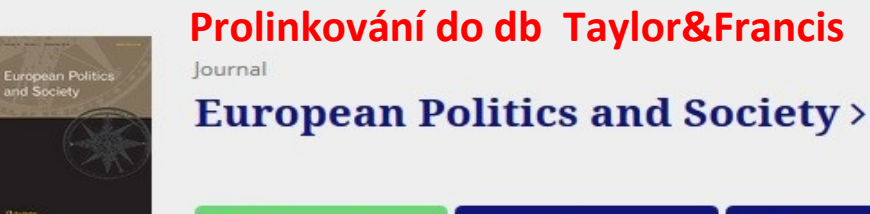

Journal homepage Submit an article

New cor

**A** Current issue

#### 2. East European Politics

ISSN: 2159-9165, 2159-9173. European Politics & Government.

Hledat v publikaci

Přístup k plnému textu

#### This journal

> Aims and scope

> Instructions for authors

> Journal information

> Editorial board

> News & offers

> Subscribe

#### **Publication history**

**Currently known as:** 

European Politics and Society (2014 - c

**Formerly known as** 

Perspectives on European Politics and

#### **List of issues**

**Latest articles** 

#### **Searching: Library Publications**

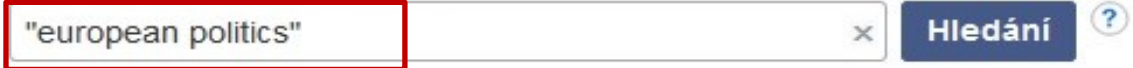

#### Publikace

#### Procházet podle disciplín

Find resources available from the library's collection

Alternativní a komplementární medicína (143) Anatomie a fyziologie (258) Antropologie (321) Aplikované vědy (411) Architektura (185) Astronomie a astrofyzika (124) Biografie (18) Biologie (2190) Biotechnologie (199) Botanika (332)

Farmacie a farmakologie (600) Film (143) Fyzika (1066) Fyzikální terapie a ergoterapie (67) Genderová studia a feminismus (194) Geografie a kartografie (268) Geologie (245) Historie (2135) Hudba (503) Informatika (1131)

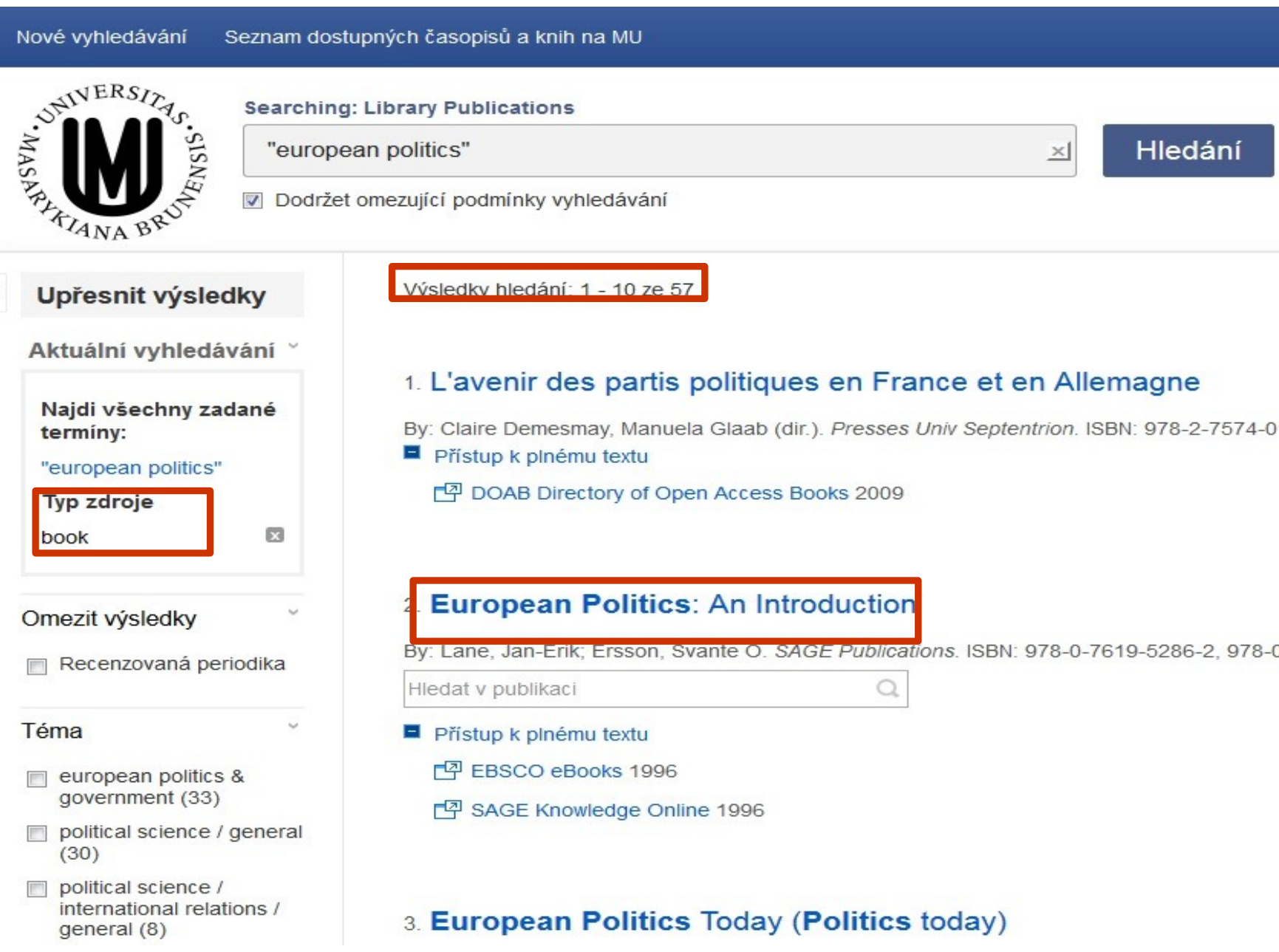

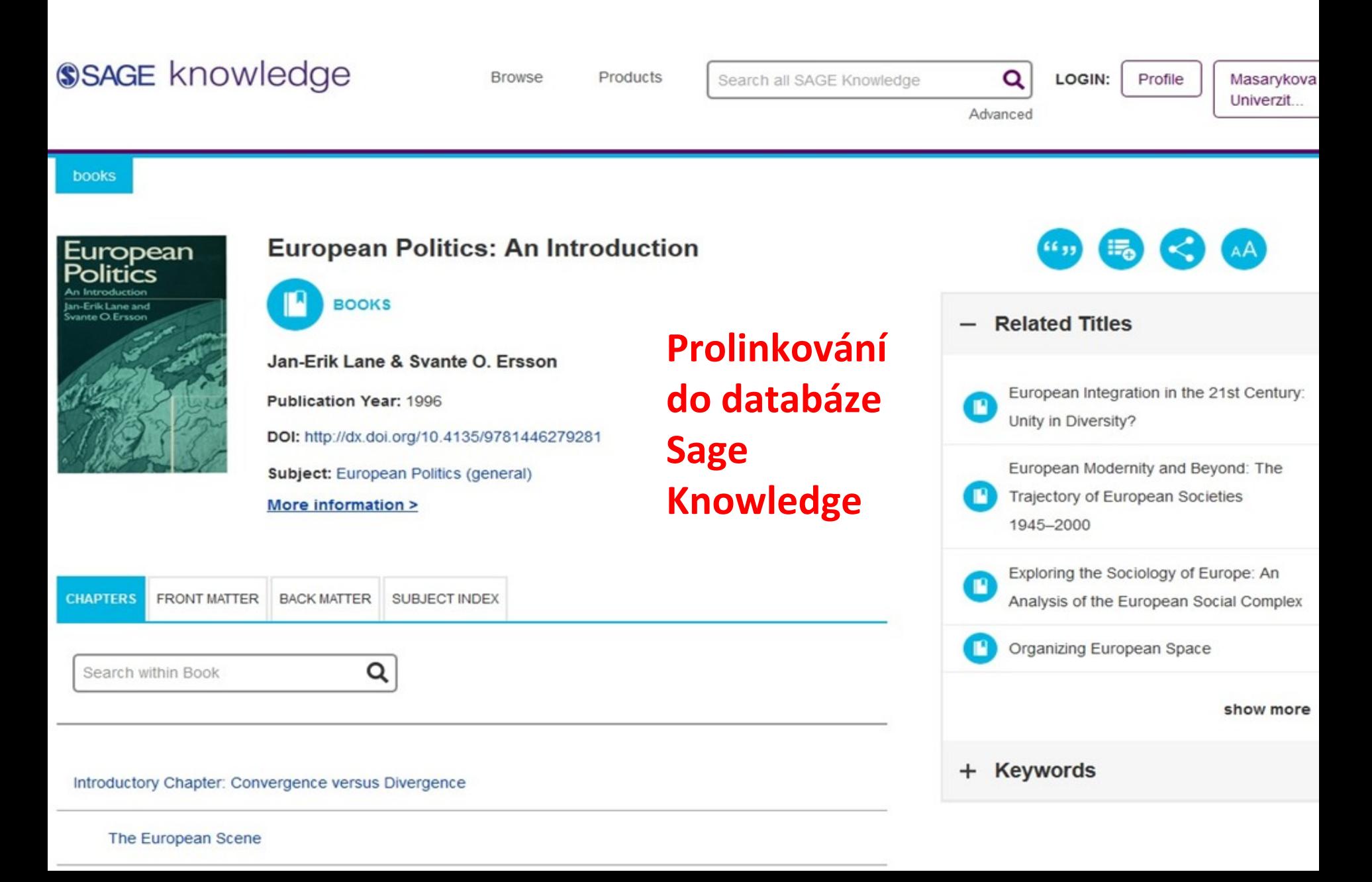

## **Citování dle Politologického časopisu**

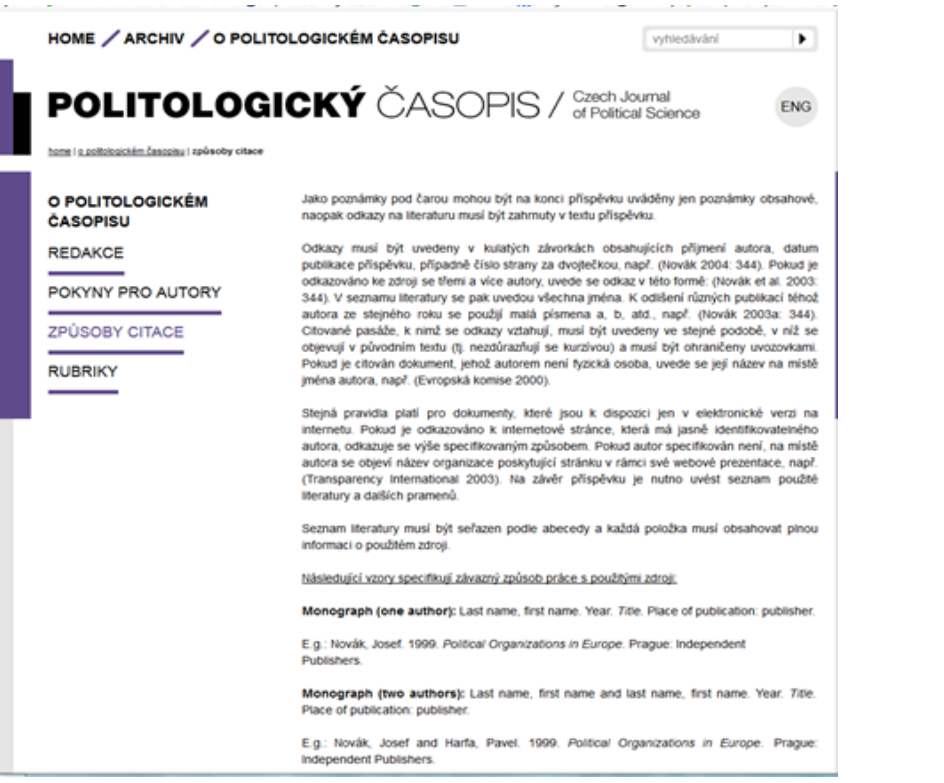

Edited volume: Last name, first name, ed. Year. Title. Place of publication: publisher.

E.g.: Novák, Josef, ed. 1999. Political Organizations in Europe. Prague: Independent Publishers.

Contribution in edited volume: Last name, first name. Year. "Title of Contribution." In: Title of volume. Ed. First and last name of the editor. Place of publication: publisher, pagination.

E.g.: Novák, Josef. 1999. "Non-governmental Organizations in Poland." In: Interest Groups in Europe. Ed. Klaus Winsch. Prague: Elefant, 54-70.

Contribution in specialized periodical: Last name, first name. Year. "Title of Contribution." Title of periodical volume, number, pagination.

E.g.: Novåk, Josef. 1999. "Non-governmental Organizations in Poland." Czech Journal of Political Science 10, no. 4, 34-60.

Document of an organization: Name of organization. Year. Title of document. Place of publication: publisher.

E.g.: European Commission. 1998. Report on the Czech Republic. Brussels: EU Publishing.

Document of organization on the internet: Title of organization. Year. Title of document. Place of publication: publisher (web page).

E.g.: European Commission. 1998. Report on the Czech Republic. Brussels: EU Publishing (http://www.eu.int/reports/cr).

Newspaper article: Last name, first name (in the absence of author, name of editorial office). Year, "Title of article," Title of newspaper, Date, page,

E.g.: Tureček, Břetislav. 2014. "Peršan může spustit arbitráž." Lidové noviny. 2nd March 2014.

Newspaper article on the internet: Last name, first name (in the absence of author, name of editorial office). Year. "Title of article." Title of newspaper. Date (web page).

E.g.: Robinson, Nick. 2014. "Ukraine - what is cost for Putin?" bbc.com. 3rd March 2014 (http://www.bbc.com/news/uk-politics-26415353).

Paper at the conference: Last name, first name. Year. "Title." Name of the conference, date. Venue.

E.g.: Snijkers, Kris. 2005. "E-government: ICT from a public management perspective." 13th NISPAcee Annual Conference, Democratic Governance for the XXI Century: Challenges and

Zdroj: http://www.politologickycasopis.cz/cz/o-politologickem-casopisu/zpusoby-citace/

## **Citační manažer Citacepro.com**

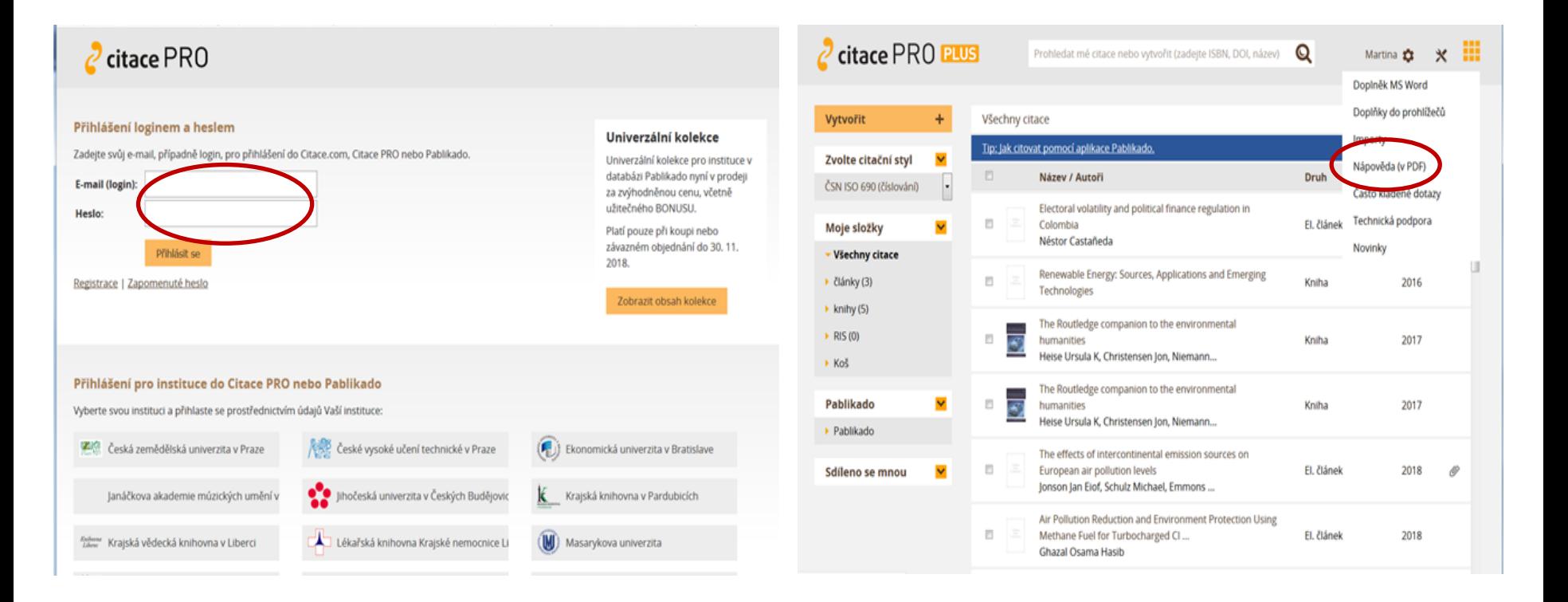

#### přihlášení přes UČO a sekundární heslo podrobný návod, jak pracovat s citačním managerem

# **Shrnutí**

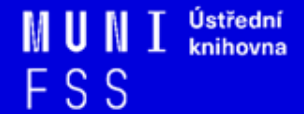

## **EBSCO Discovery Service**

❑ Umožňuje vyhledávat ve více zdrojích současně

❑ **Seznam dostupných časopisů a knih (A-Z)** - ověření, zda MU má přístup k zadanému titulu časopisu nebo knihy

❑ **EBSCO Full TextFinder** - umožňuje prolinkování k plnému textu

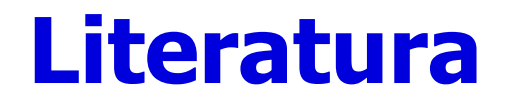

STEINEROVÁ, Jela; GREŠKOVÁ, Mirka; ILAVSKÁ, Jana. *Informačné stratégie v elektronickom prostredí*. 1. vyd. Bratislava: Univerzita Komenského v Bratislavě, 2010, 190 s. ISBN 9788022328487.

Návod eReading.cz [online]. [cit. 3-10-2018]. Dostupný z: http://knihovna.fss.muni.cz/ezdroje.php?podsekce=&ukol=2&subuk  $ol=1$ &id=53.

Informace z portálu ezdroje.muni.cz

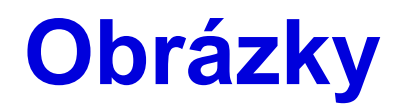

<http://www.open.ac.uk/skillsforstudy>

http[://mojosimon.wordpress.com/](http://mojosimon.wordpress.com/)

[http://spencerjardine.blogspot.cz/2012/02/boolean-search-strategies](http://spencerjardine.blogspot.cz/2012/02/boolean-search-strategies-videos.html)[videos.html](http://spencerjardine.blogspot.cz/2012/02/boolean-search-strategies-videos.html)

https://s-media-cacheak0.pinimg.com/736x/b1/8c/7d/b18c7dde7e01870bd4715b308241c155.jpg

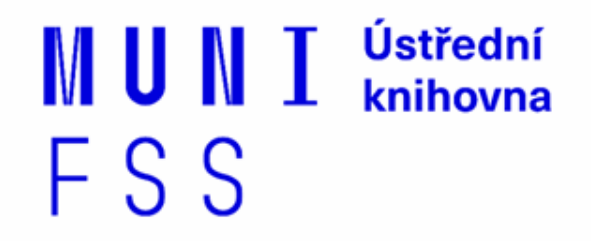

# **Děkujeme za pozornost**

### **Mgr. Dana Mazancová, DiS. Ing. Martina Nedomová, DiS.**

**[mazancov@fss.muni.cz](mailto:nedomova@fss.muni.cz) [nedomova@fss.muni.cz](mailto:nedomova@fss.muni.cz)**

**[infozdroje@fss.muni.cz](mailto:infozdroje@fss.muni.cz)**